## **Demandes**

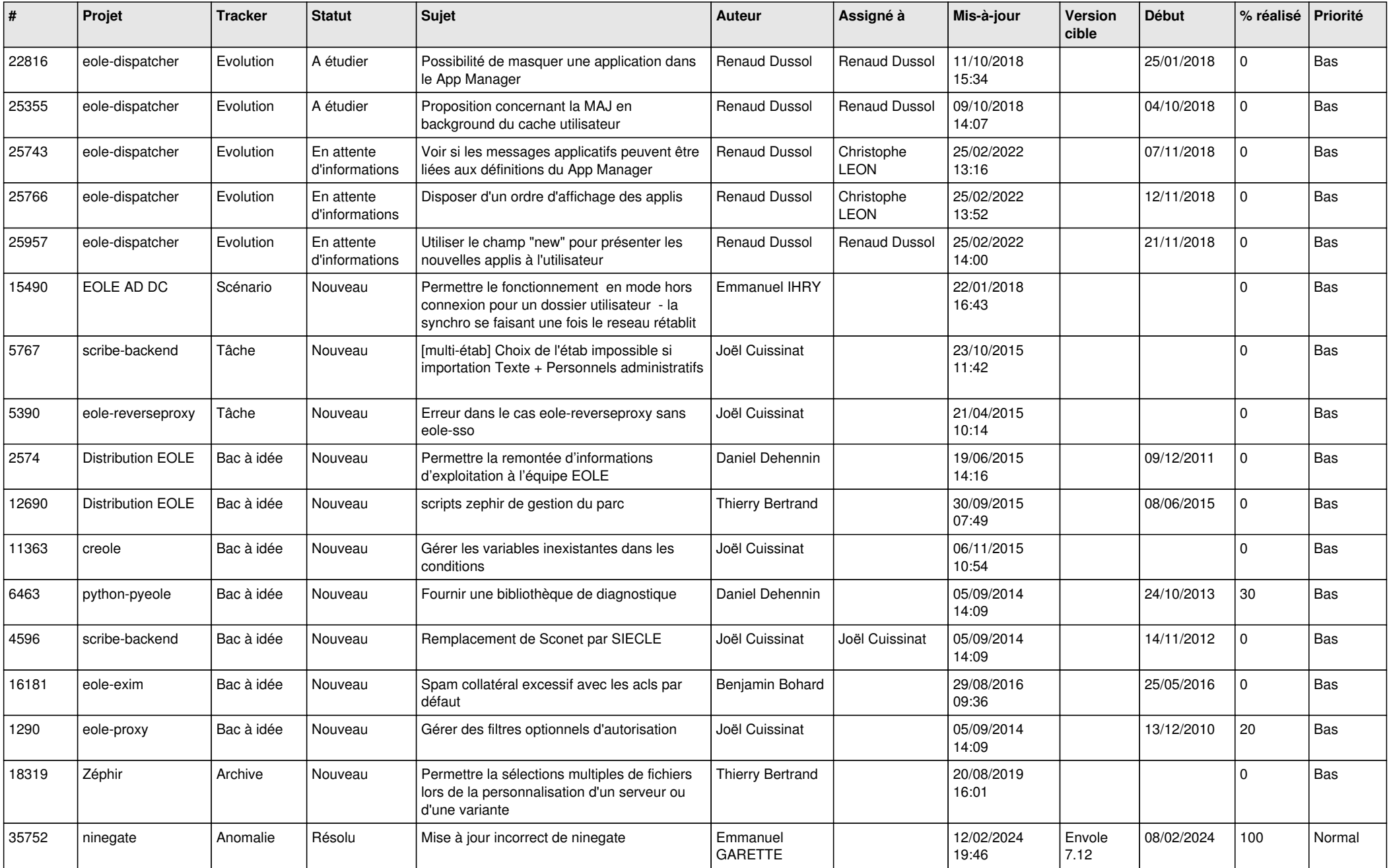

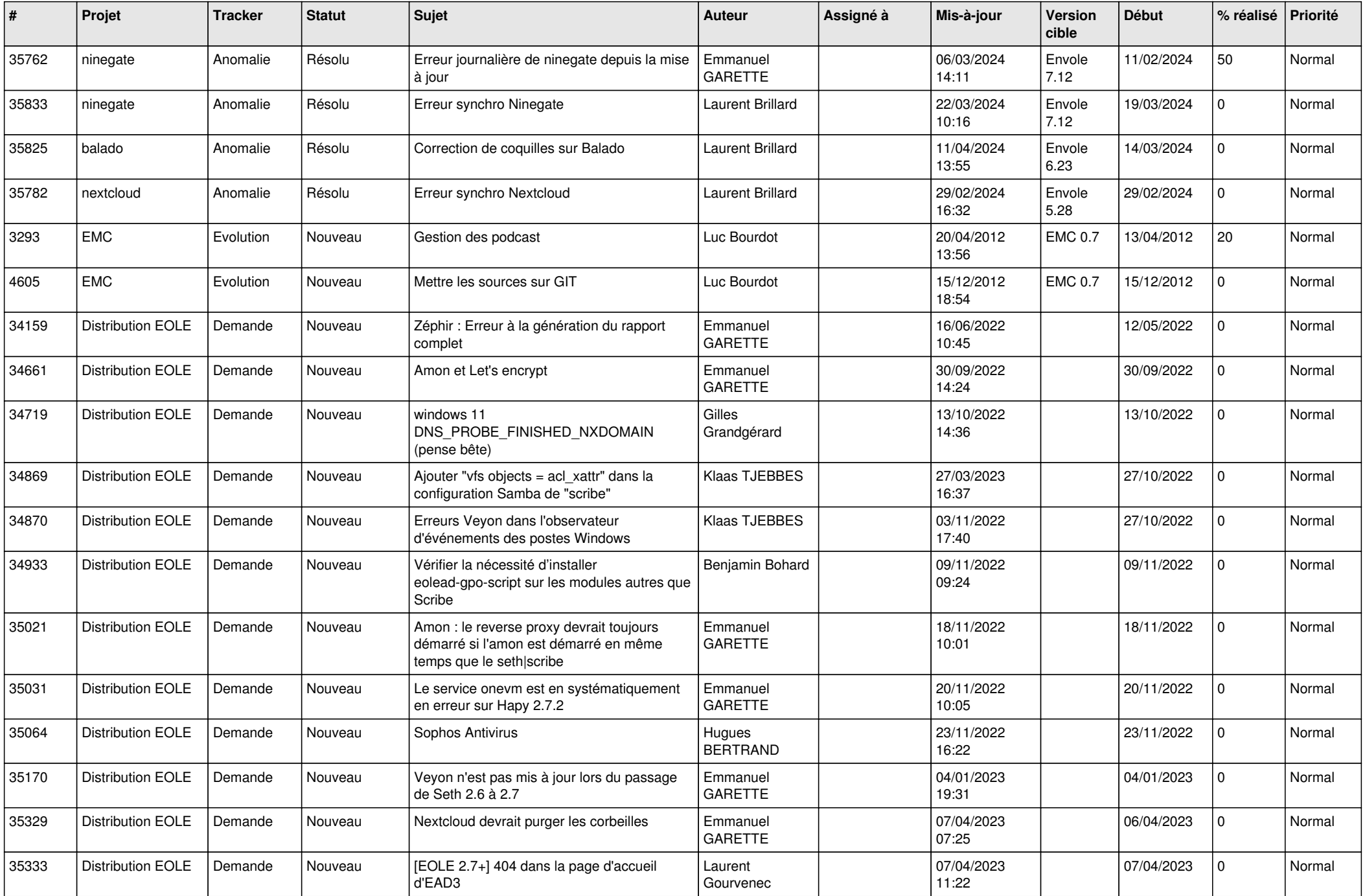

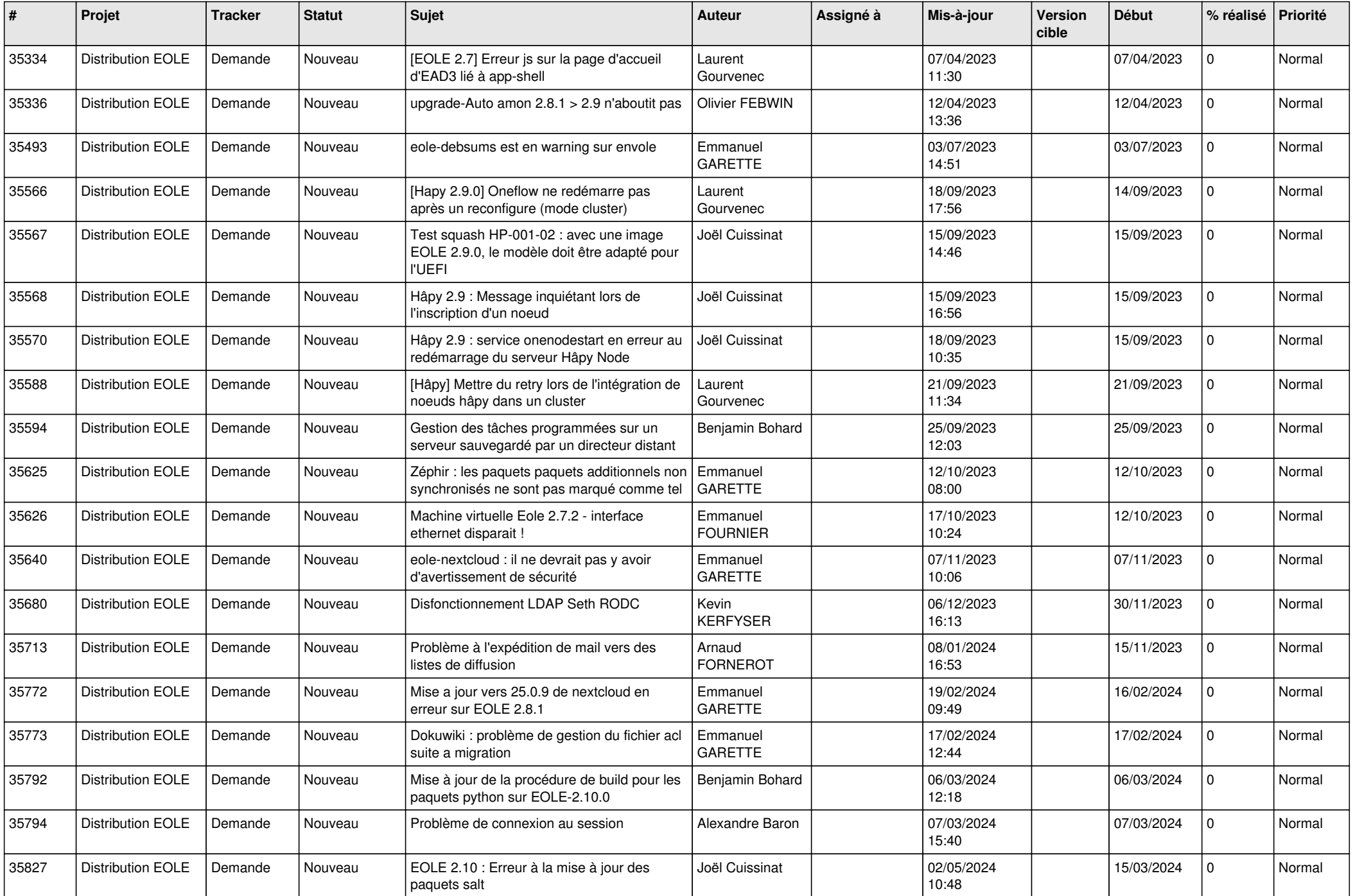

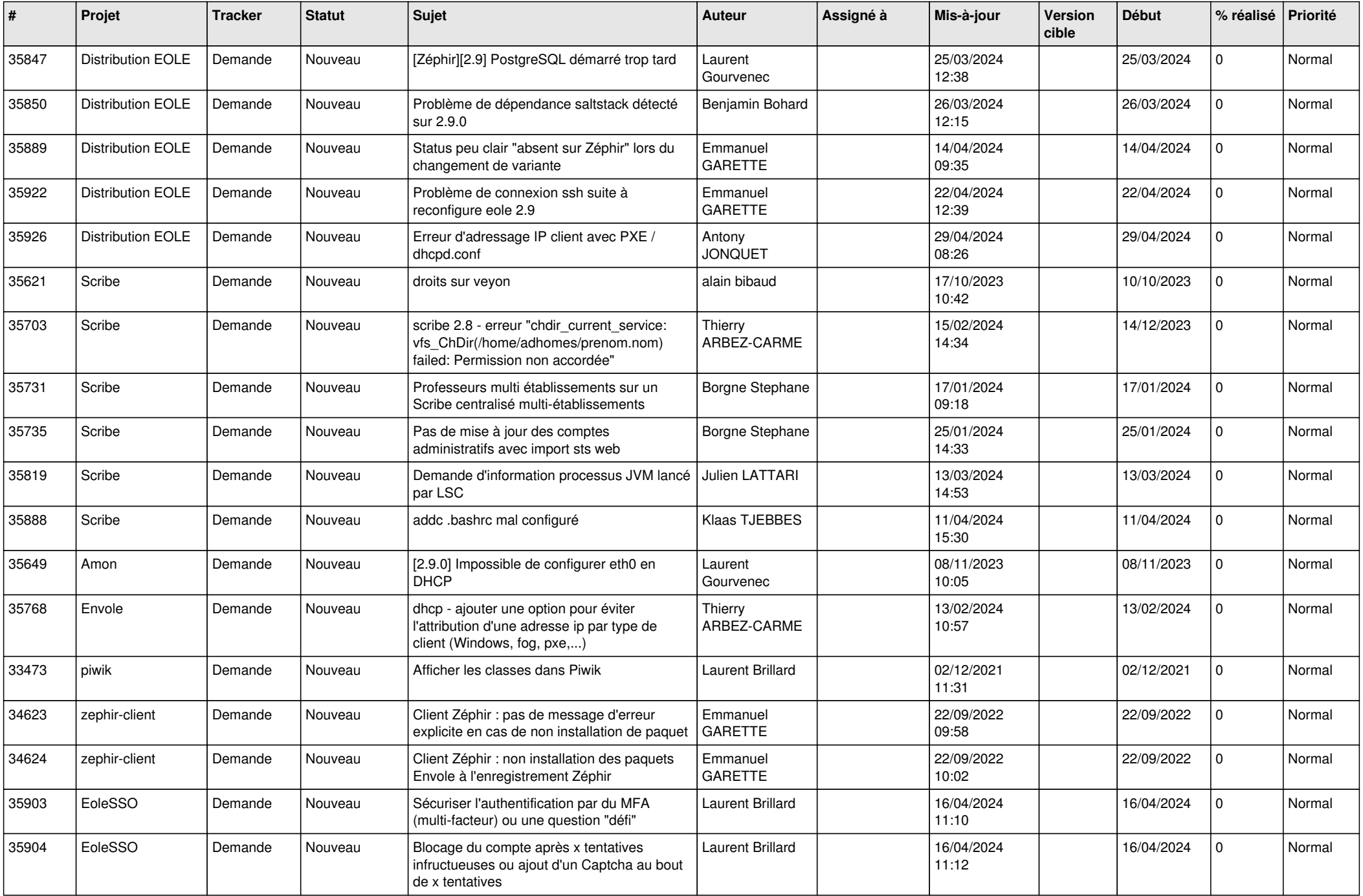

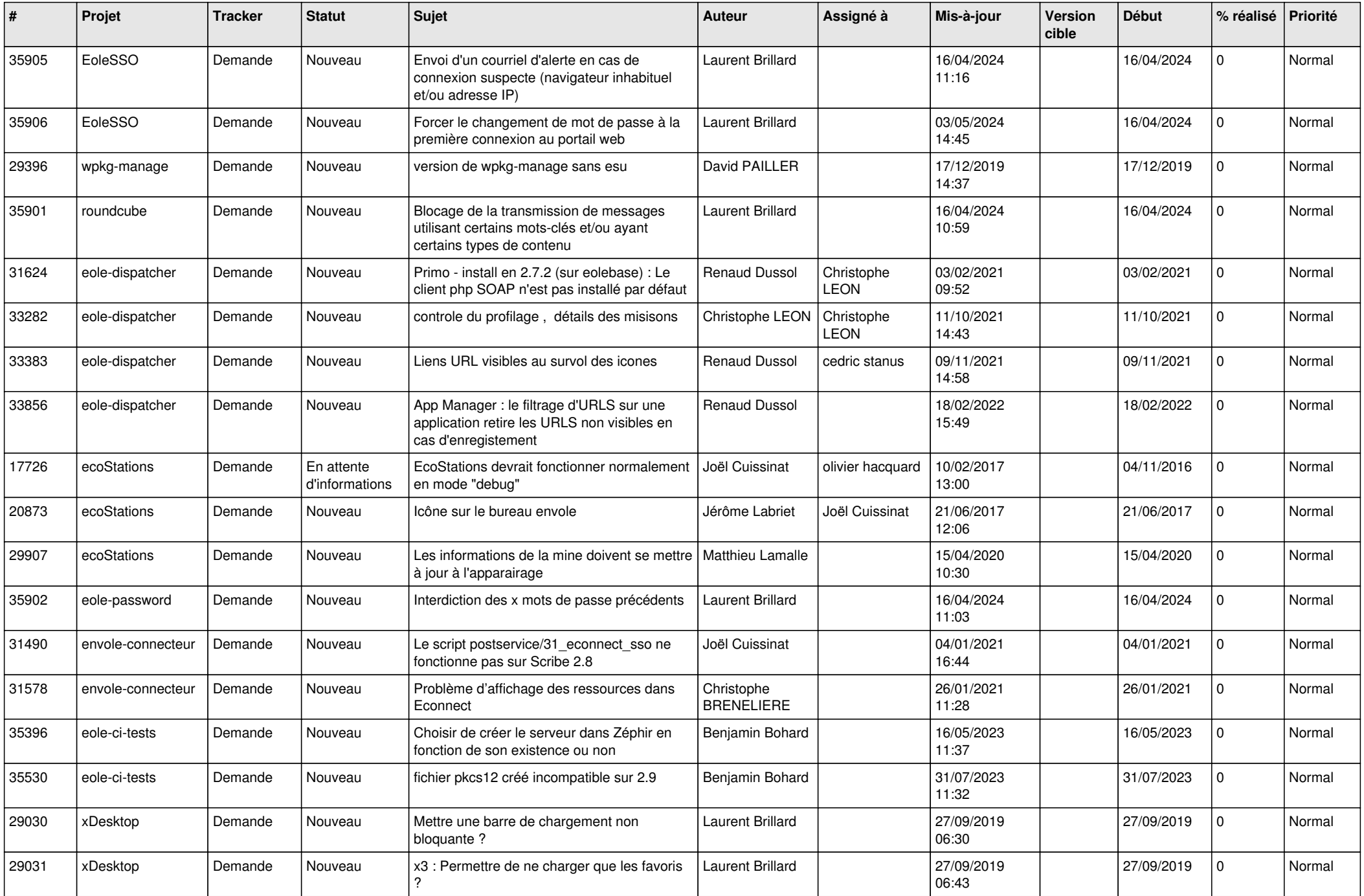

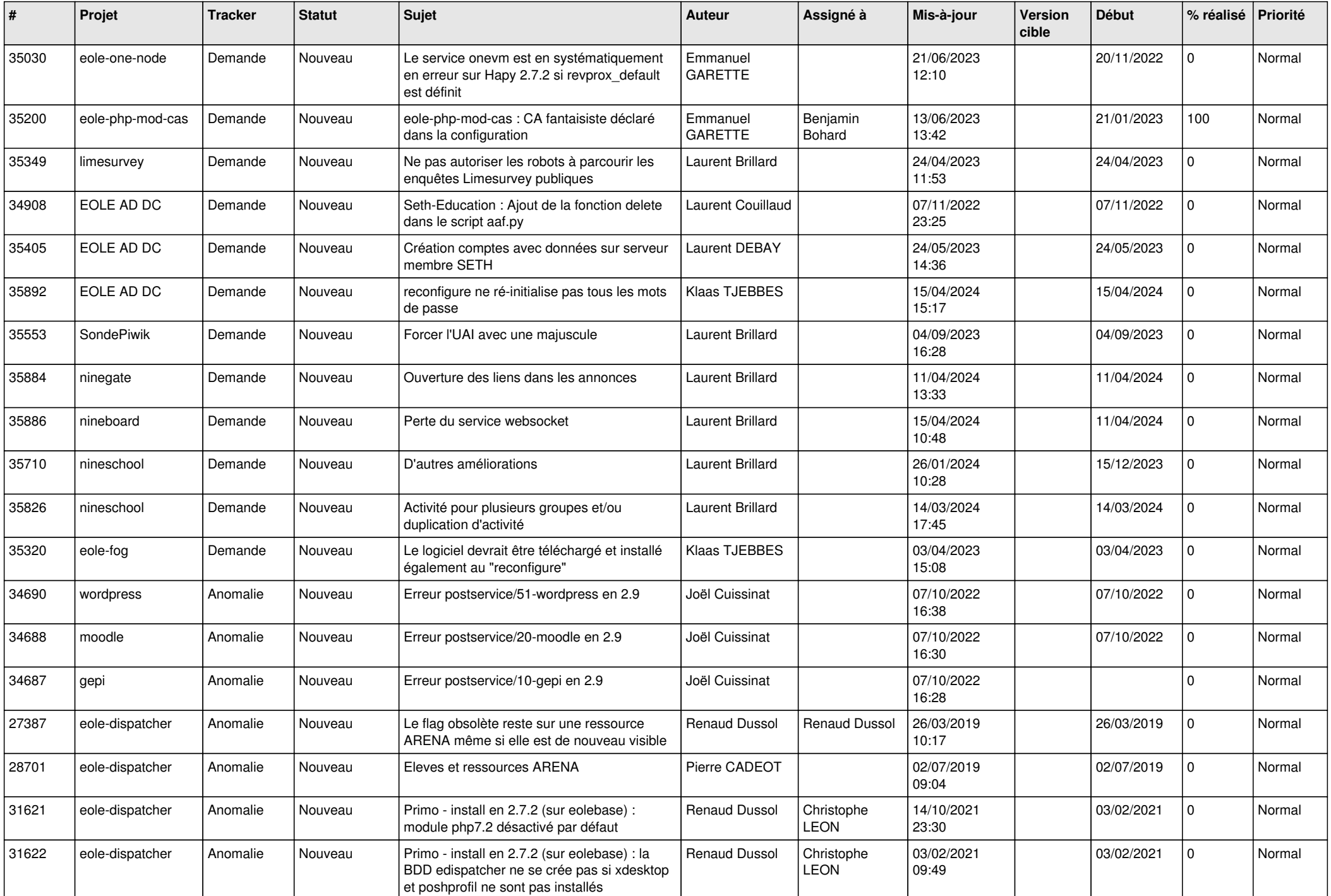

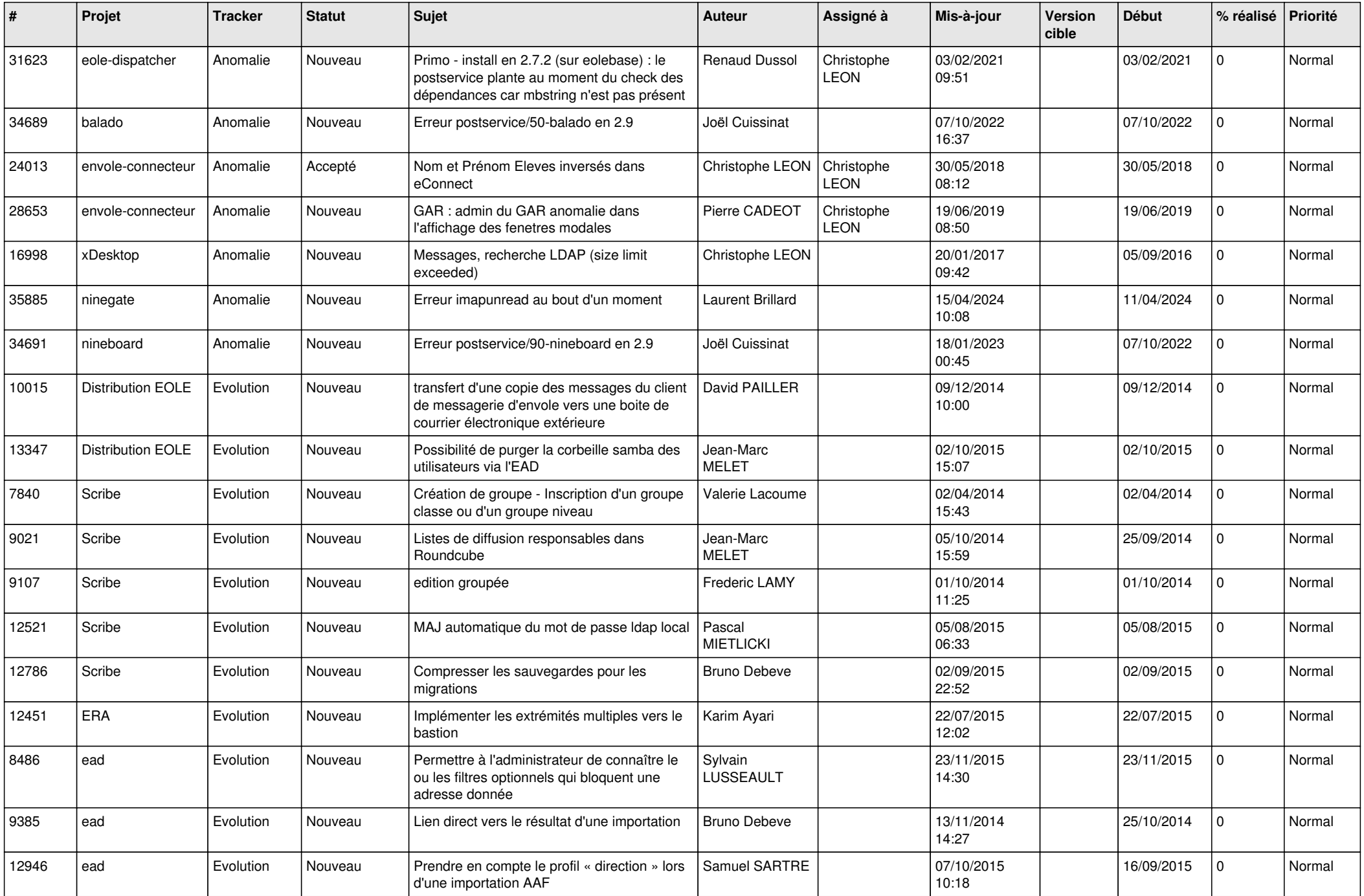

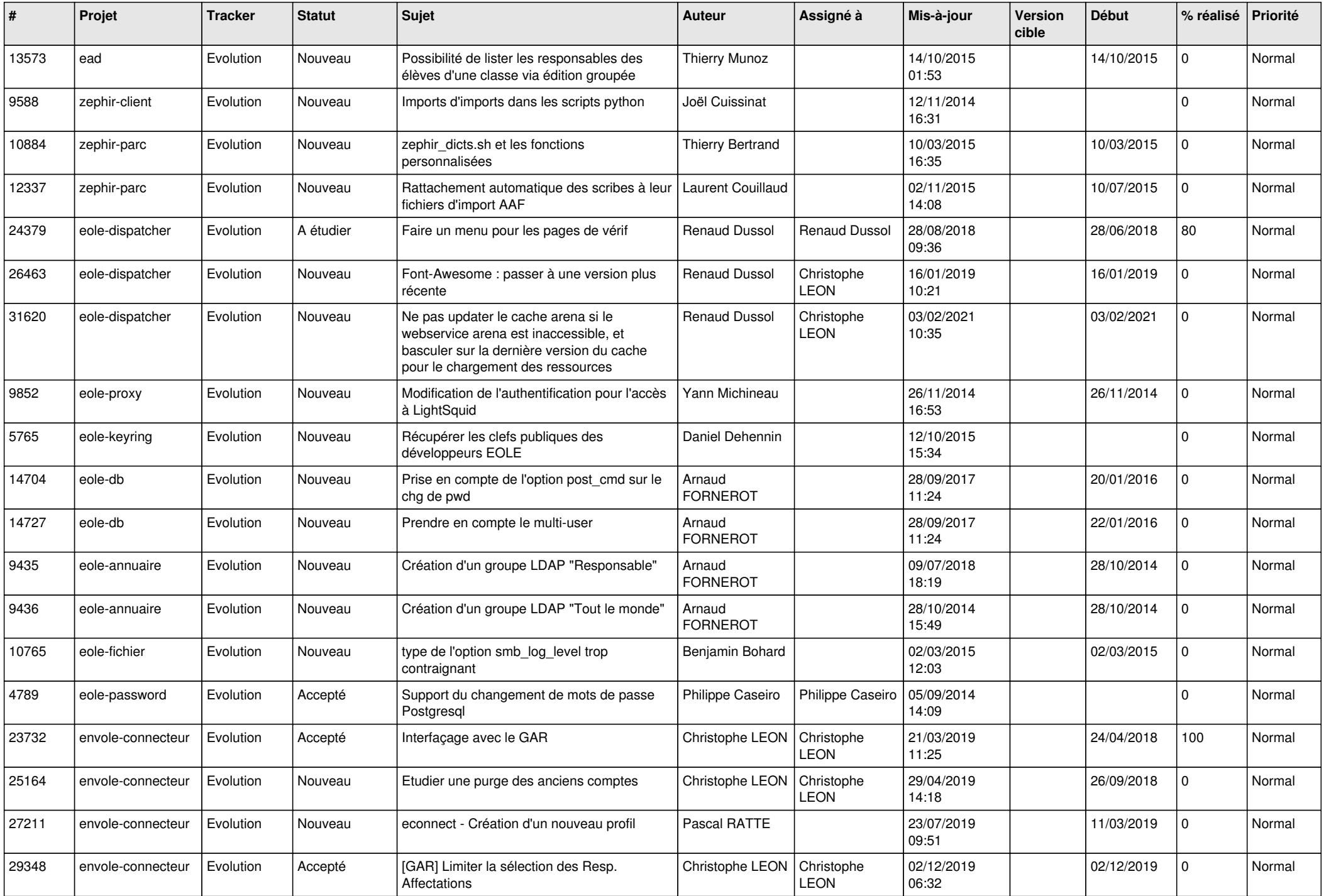

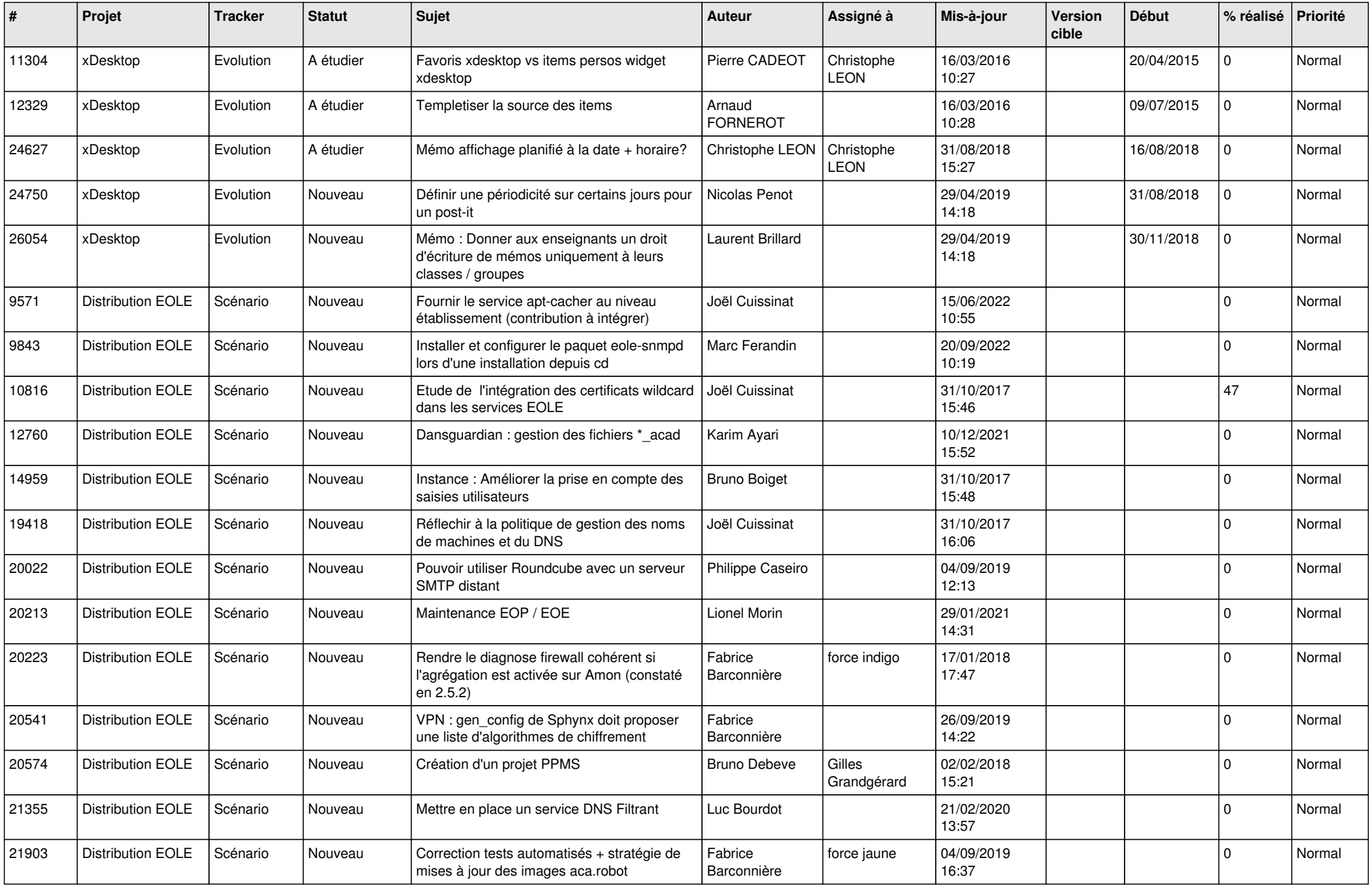

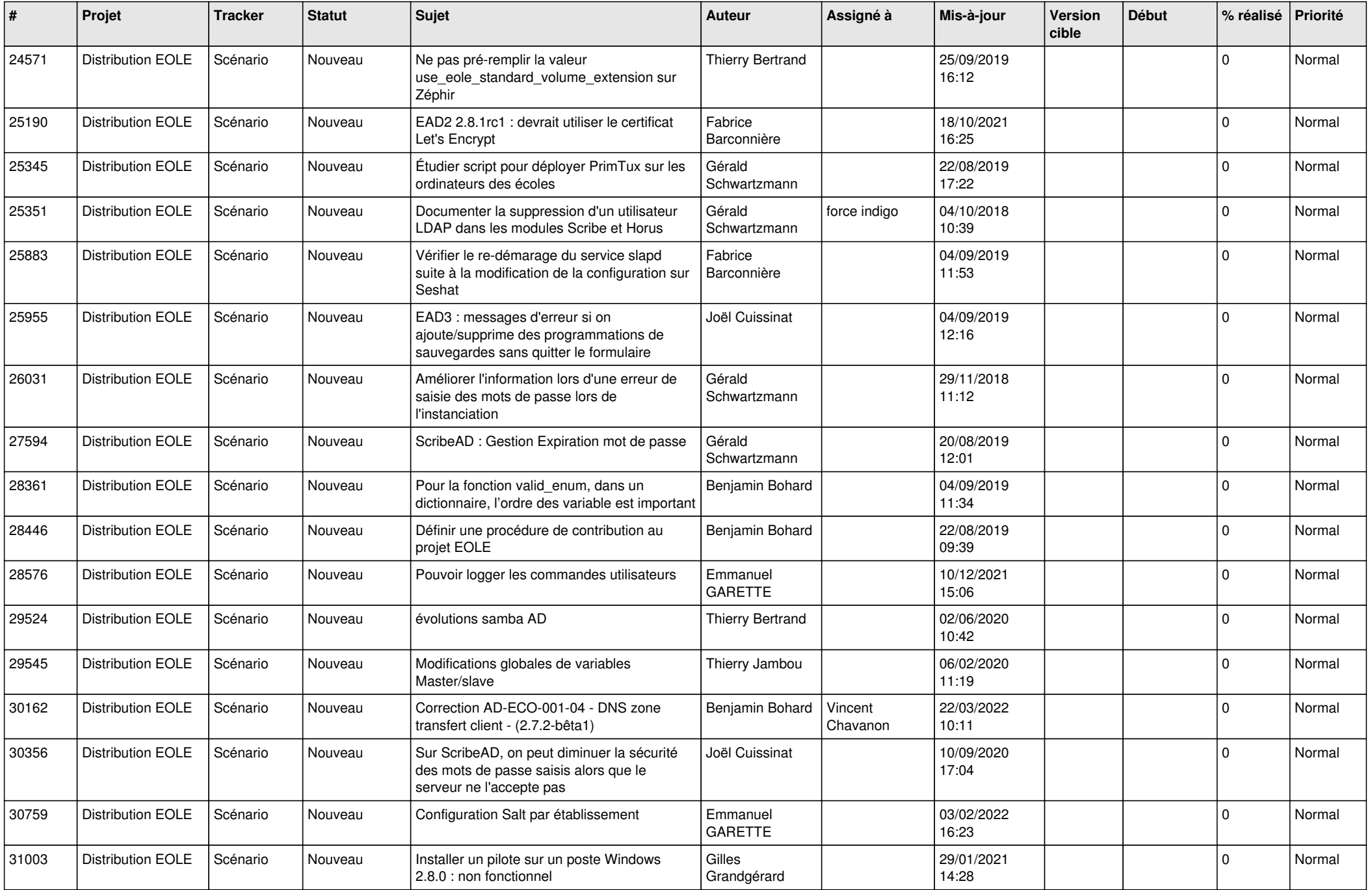

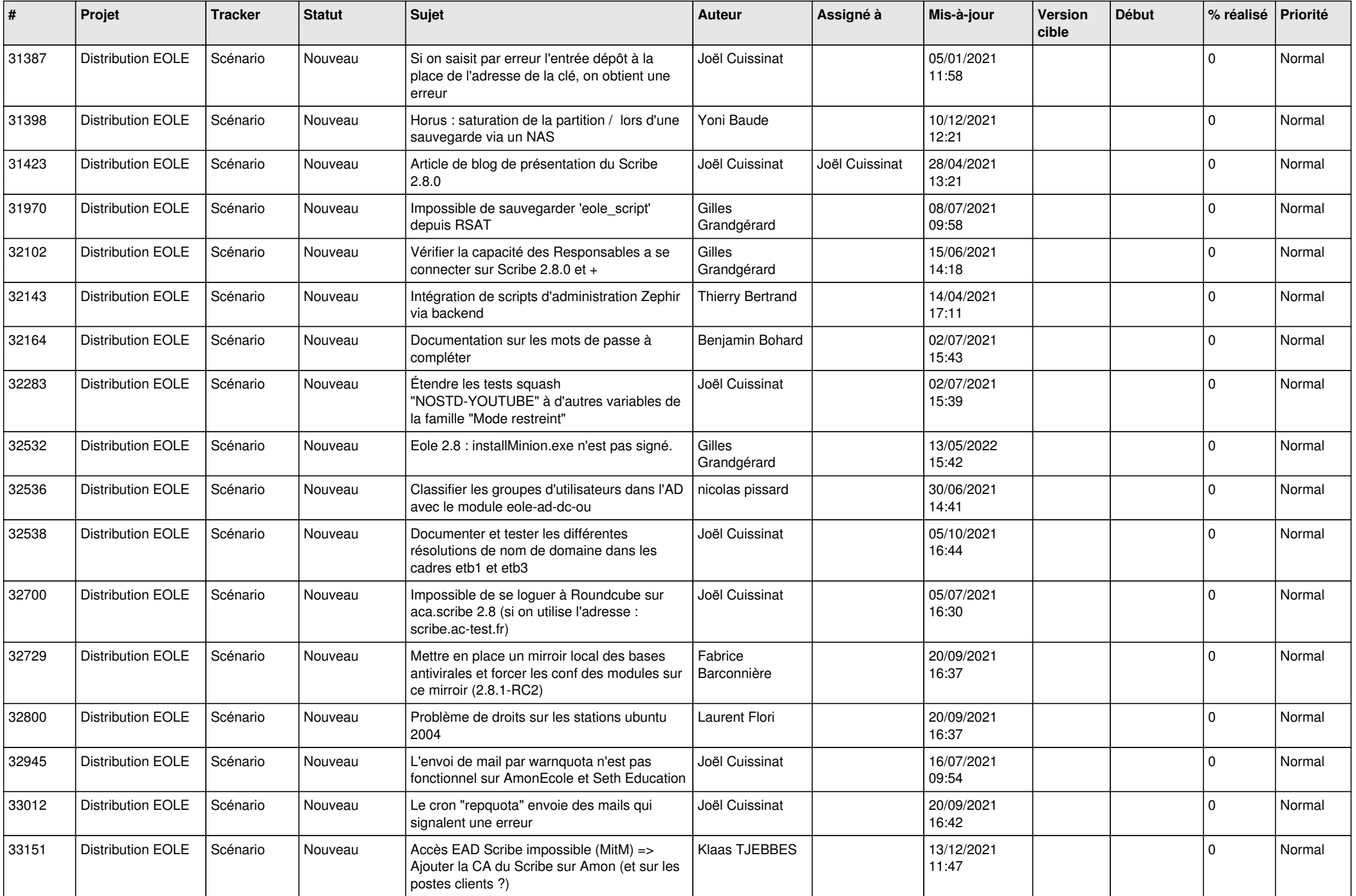

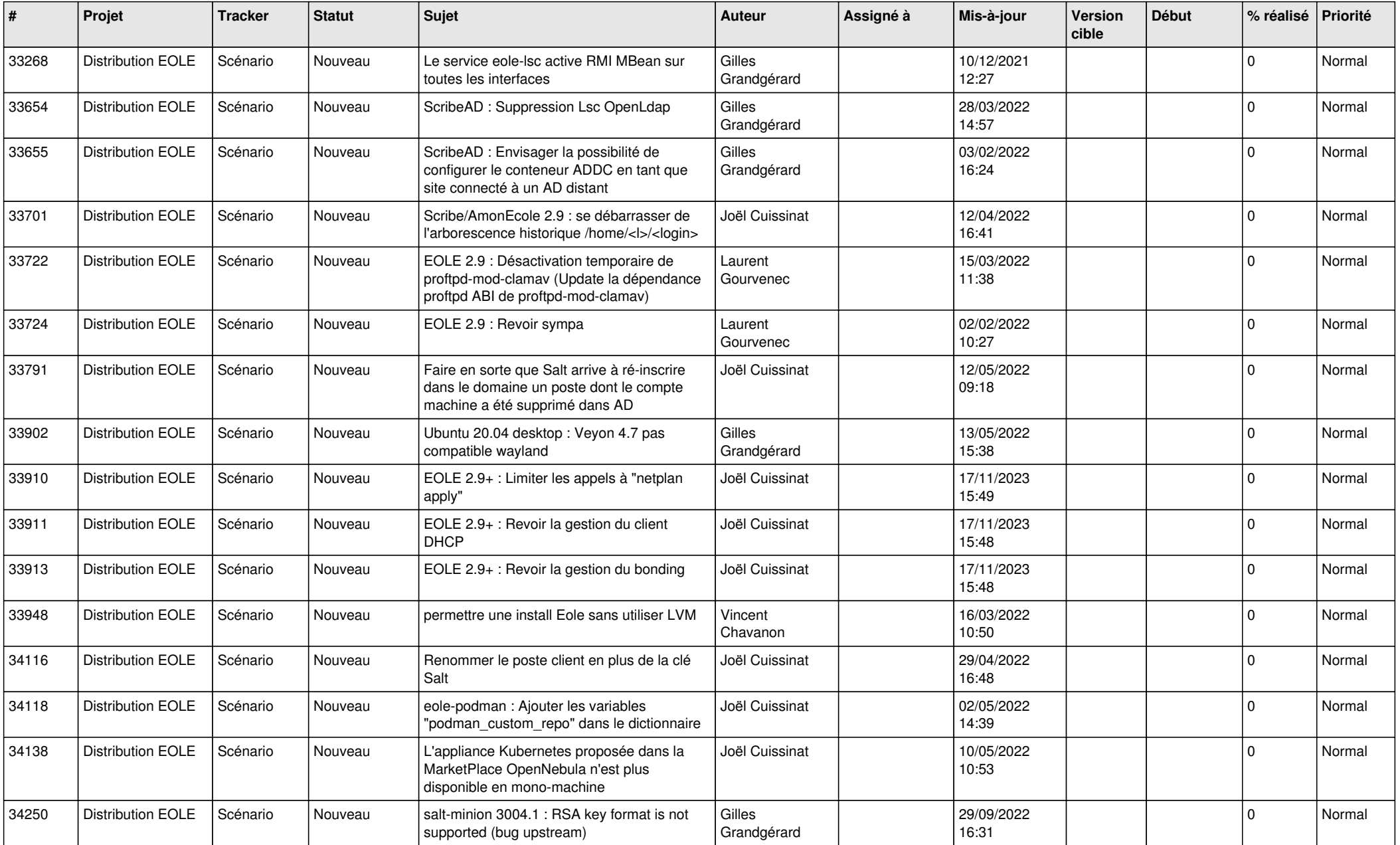

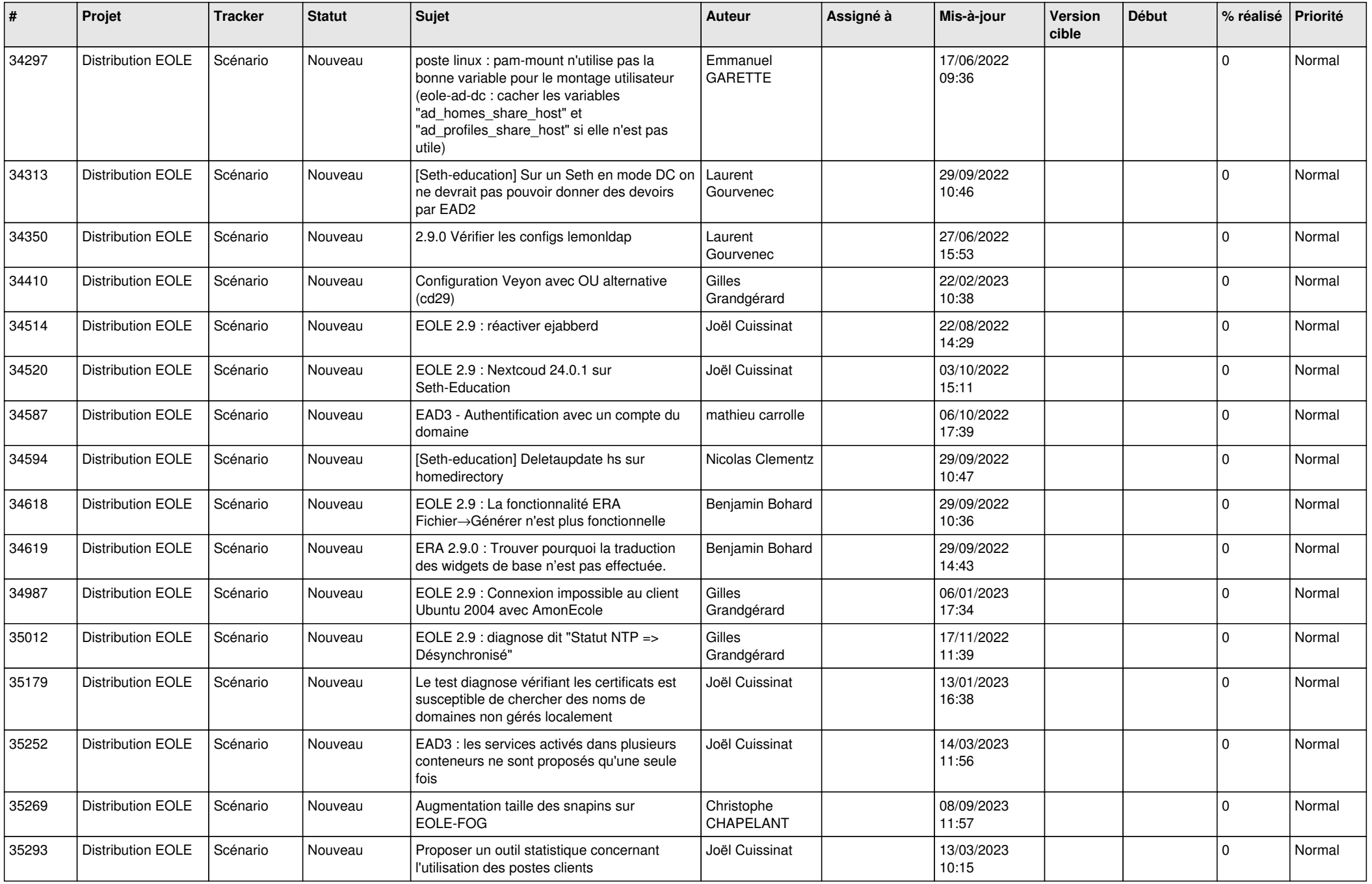

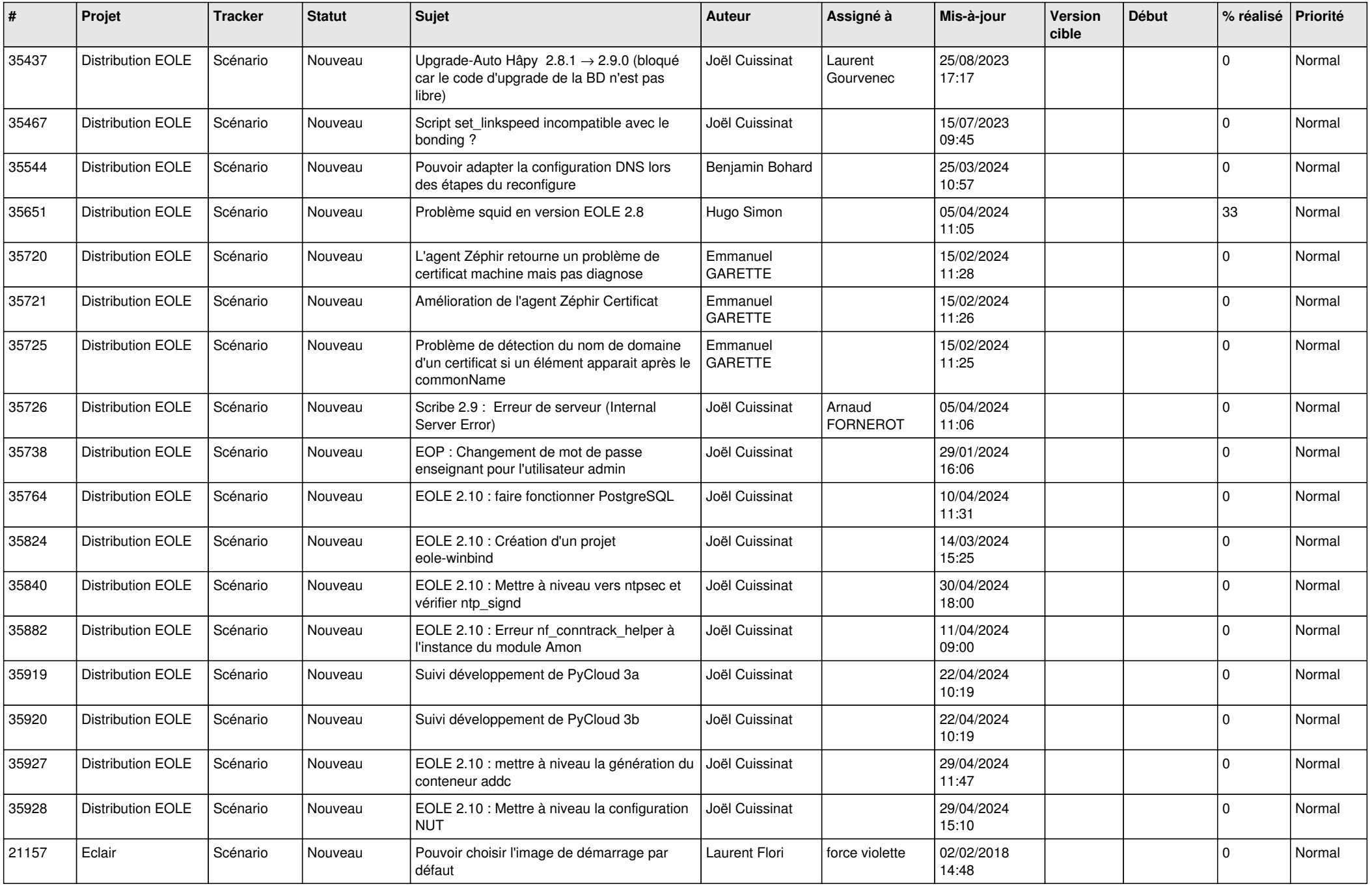

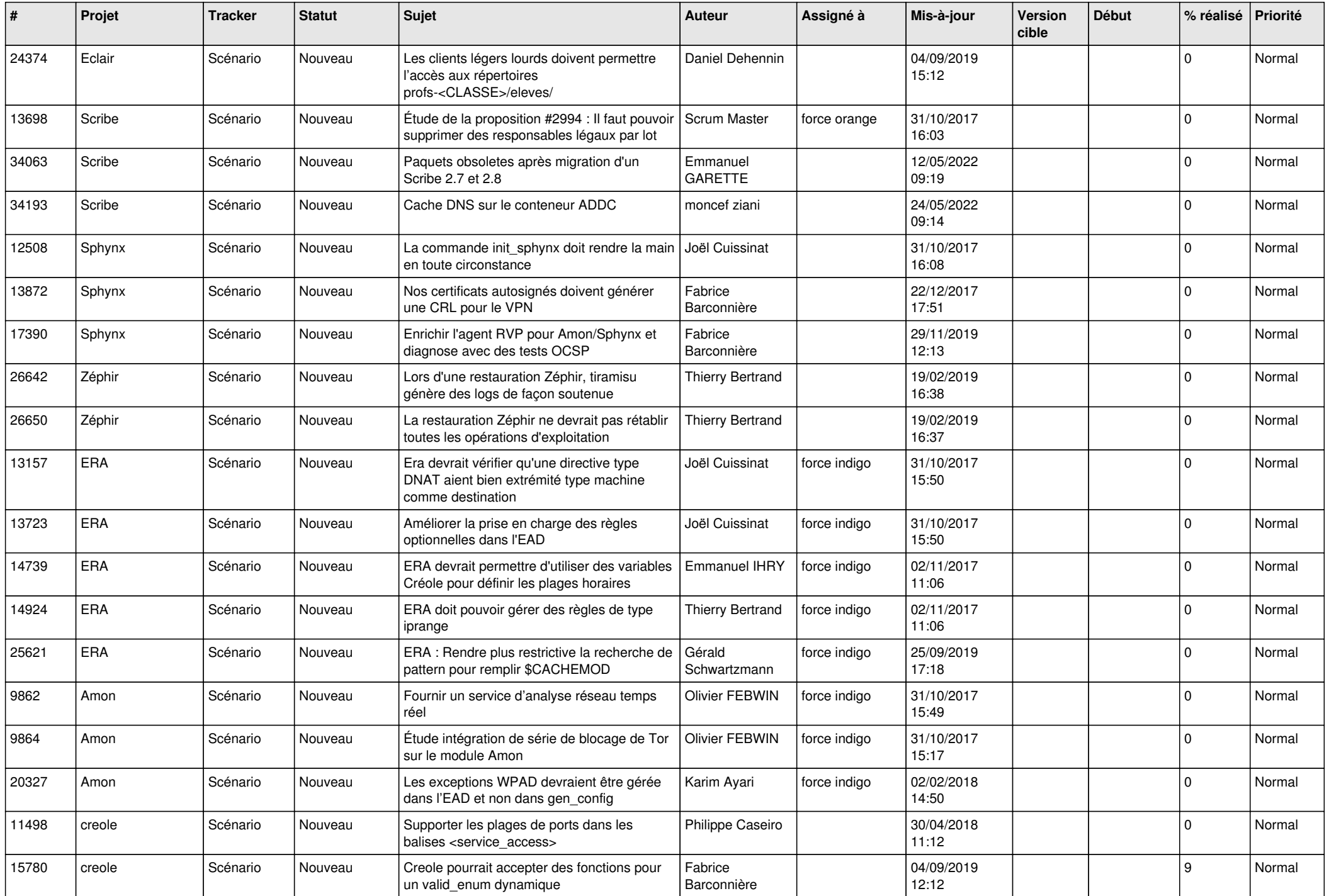

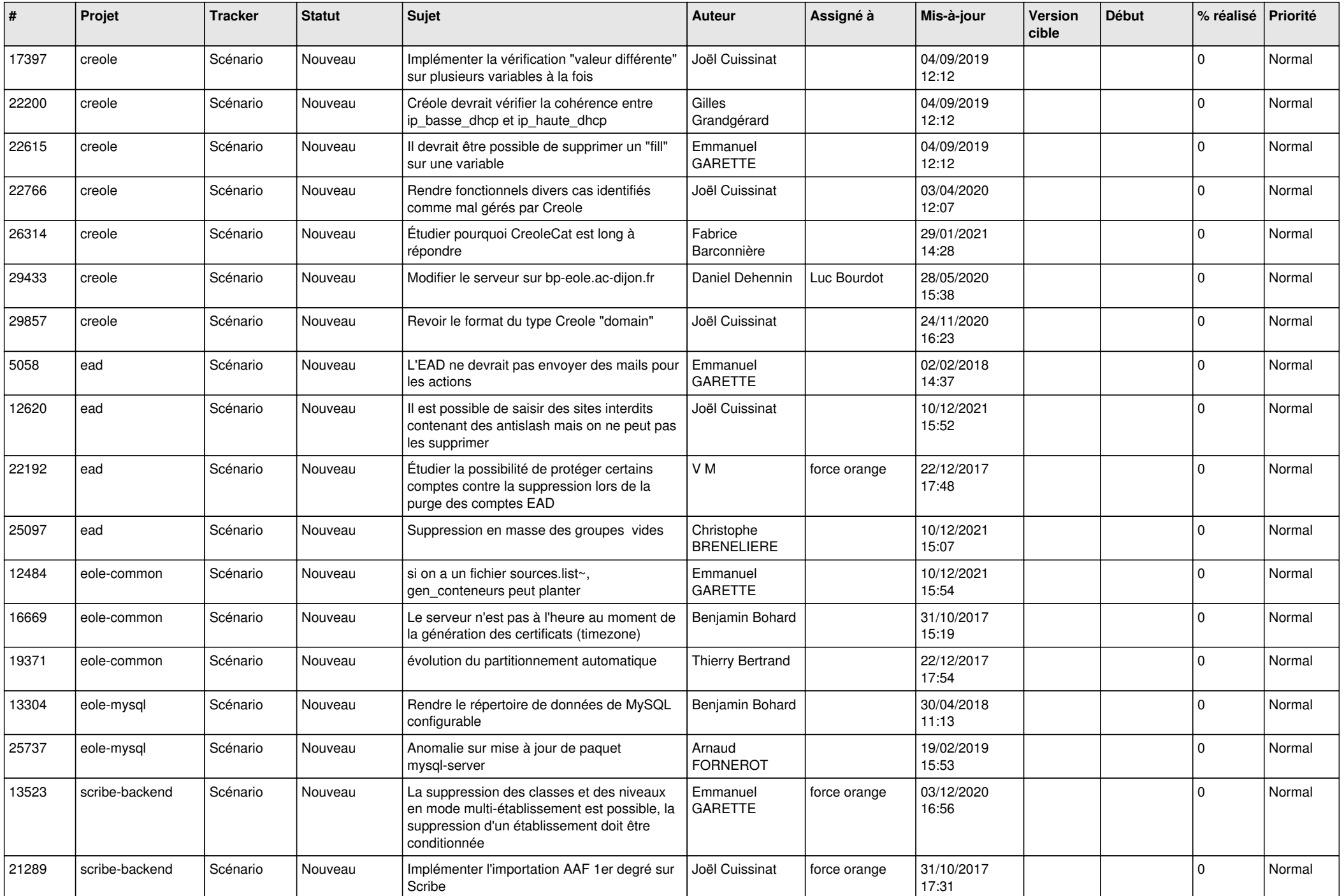

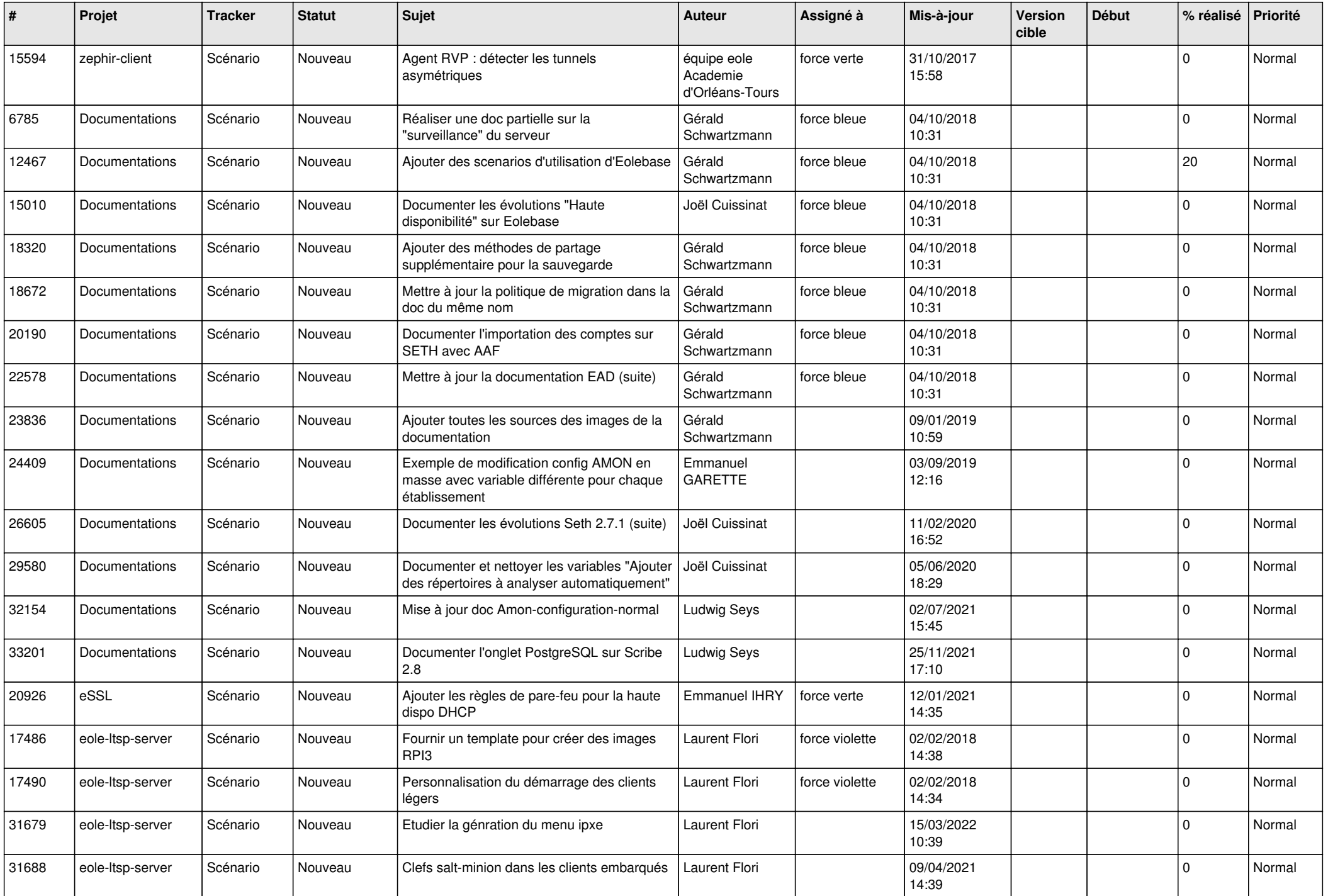

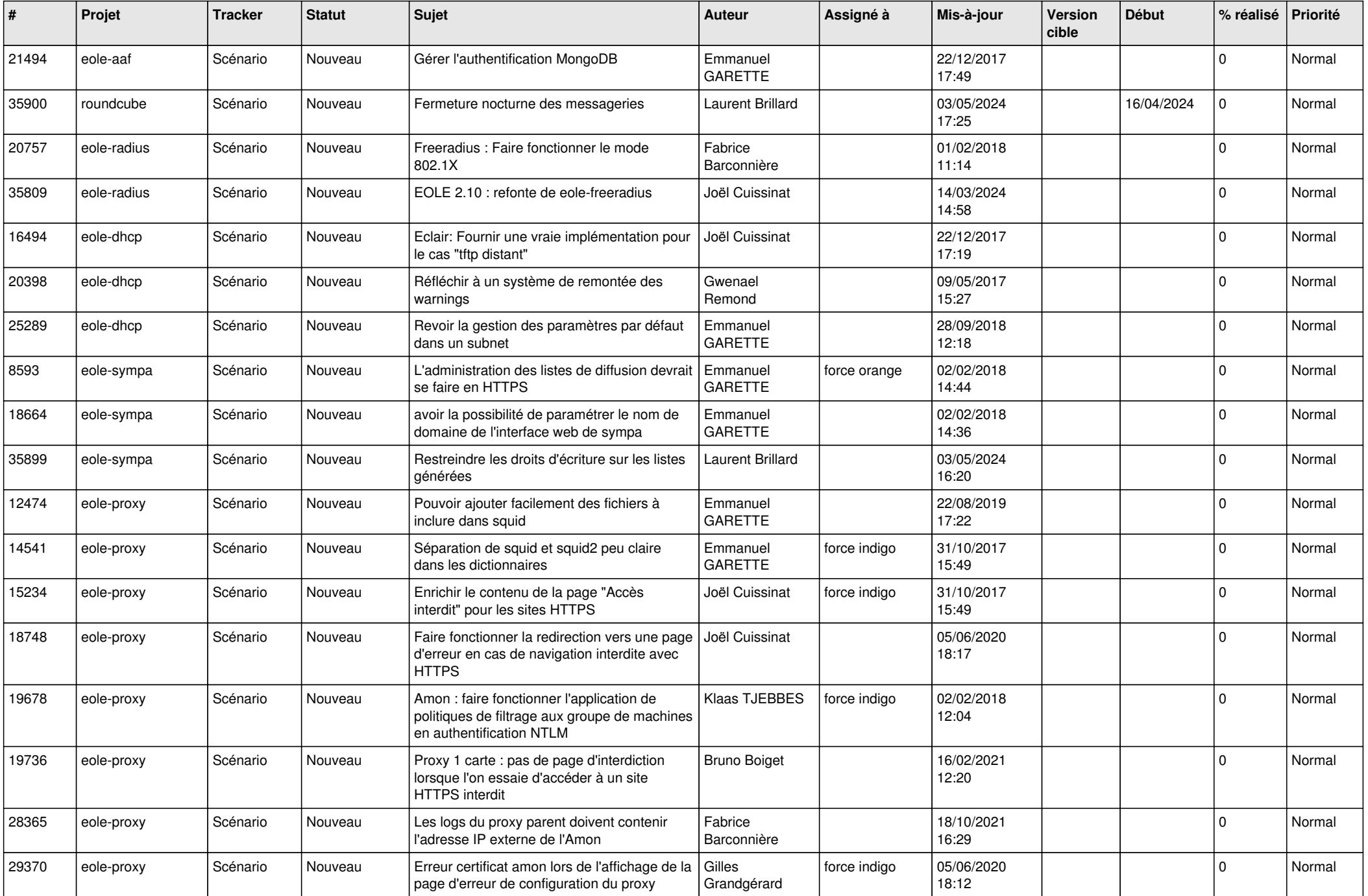

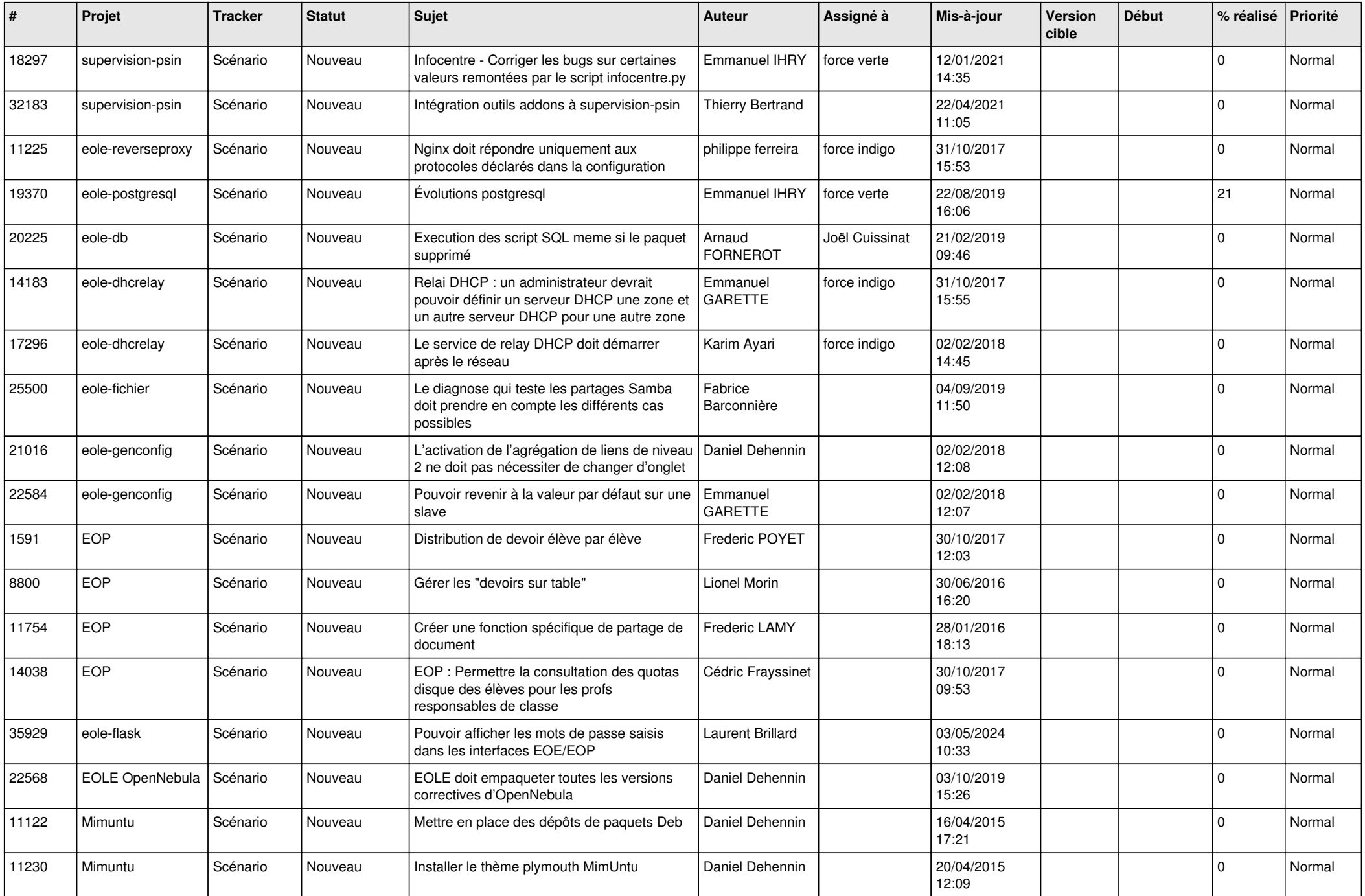

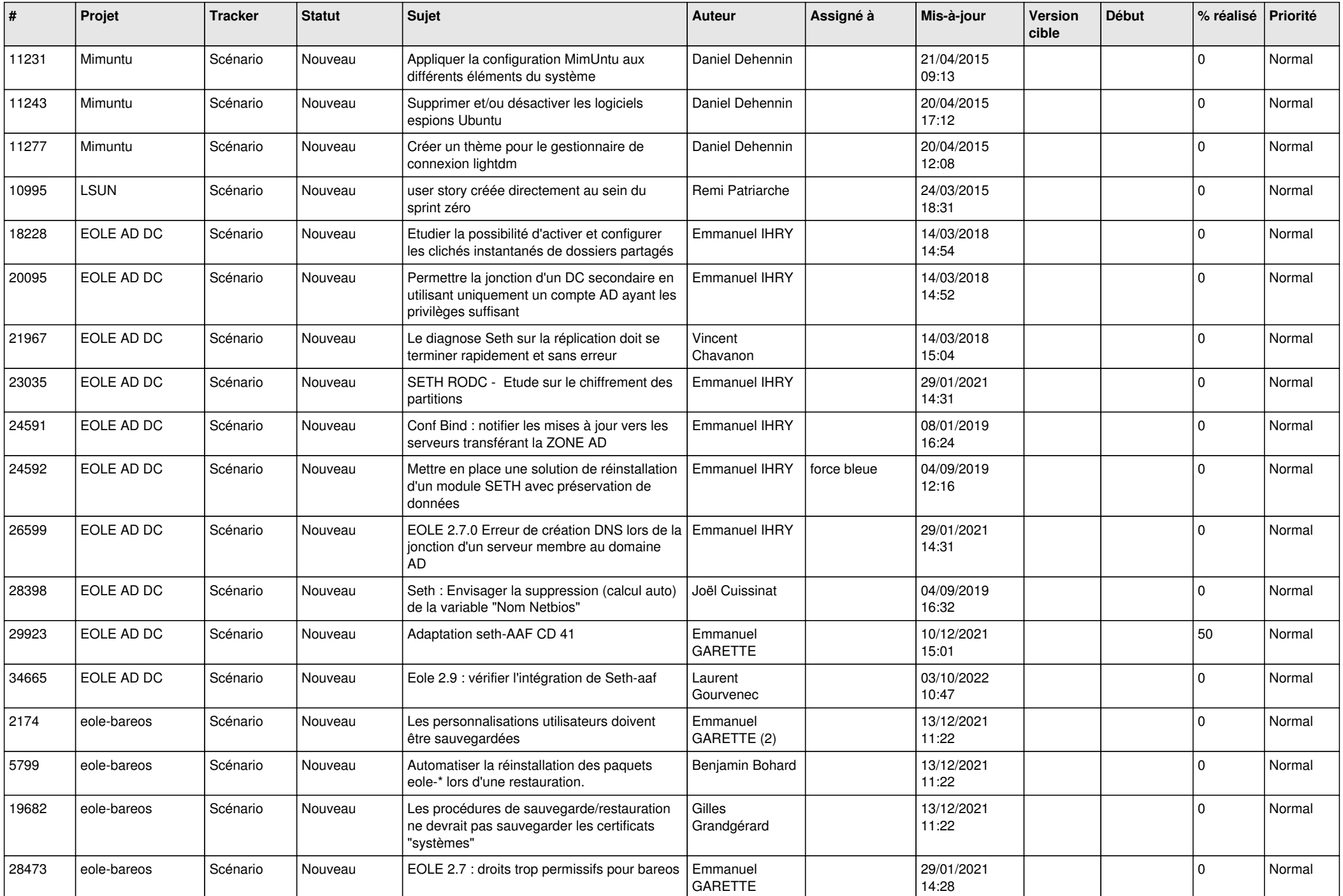

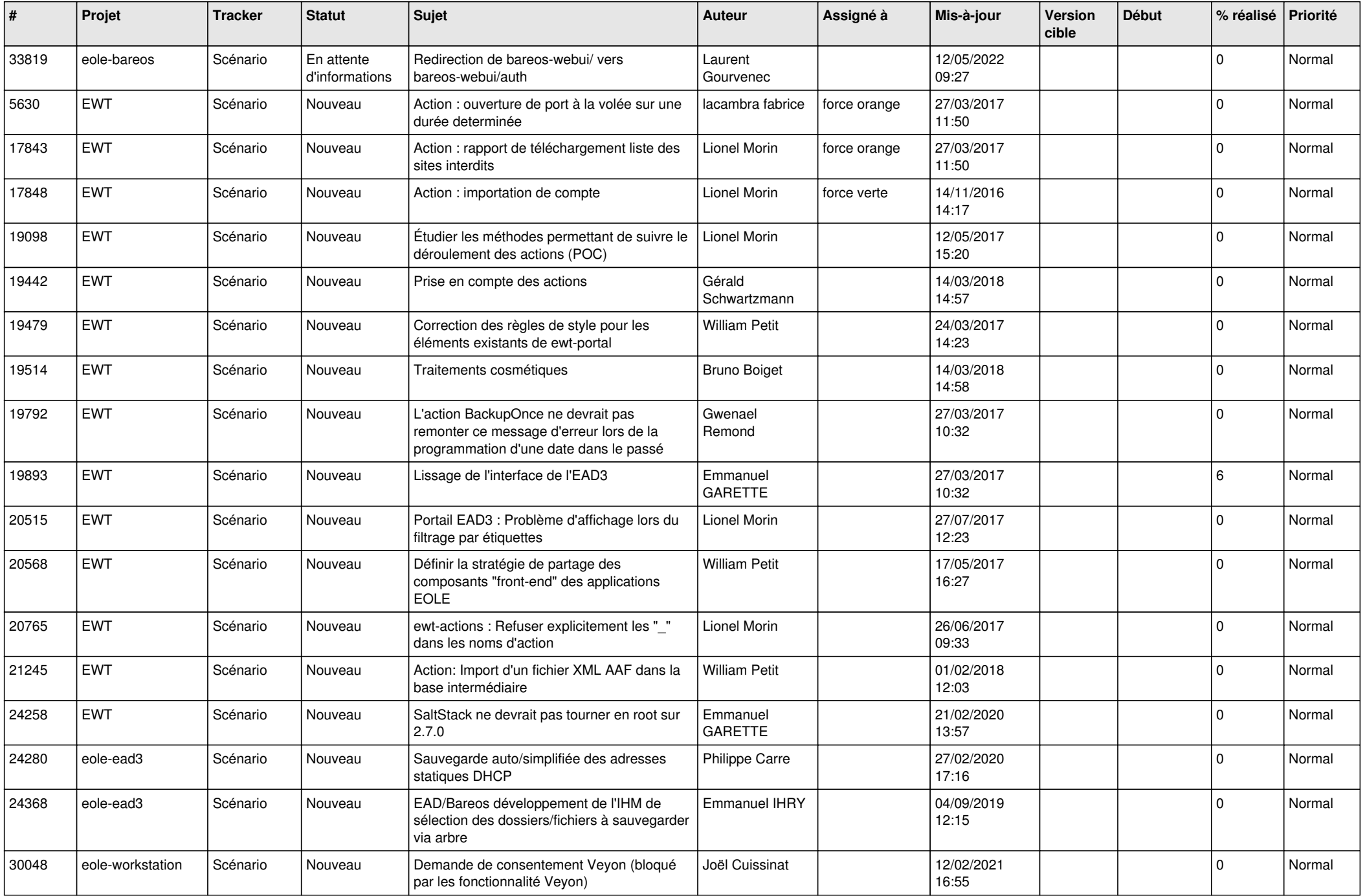

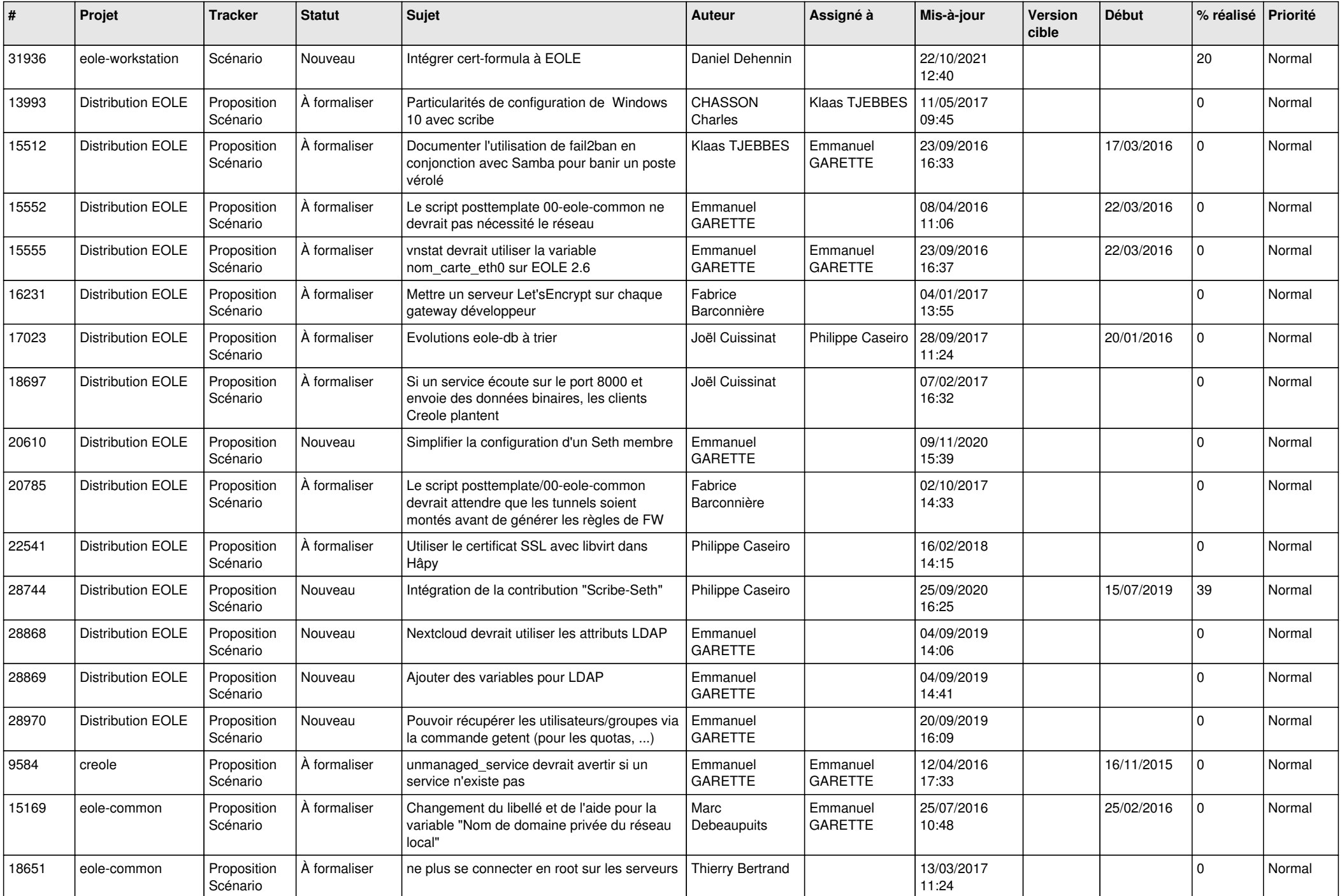

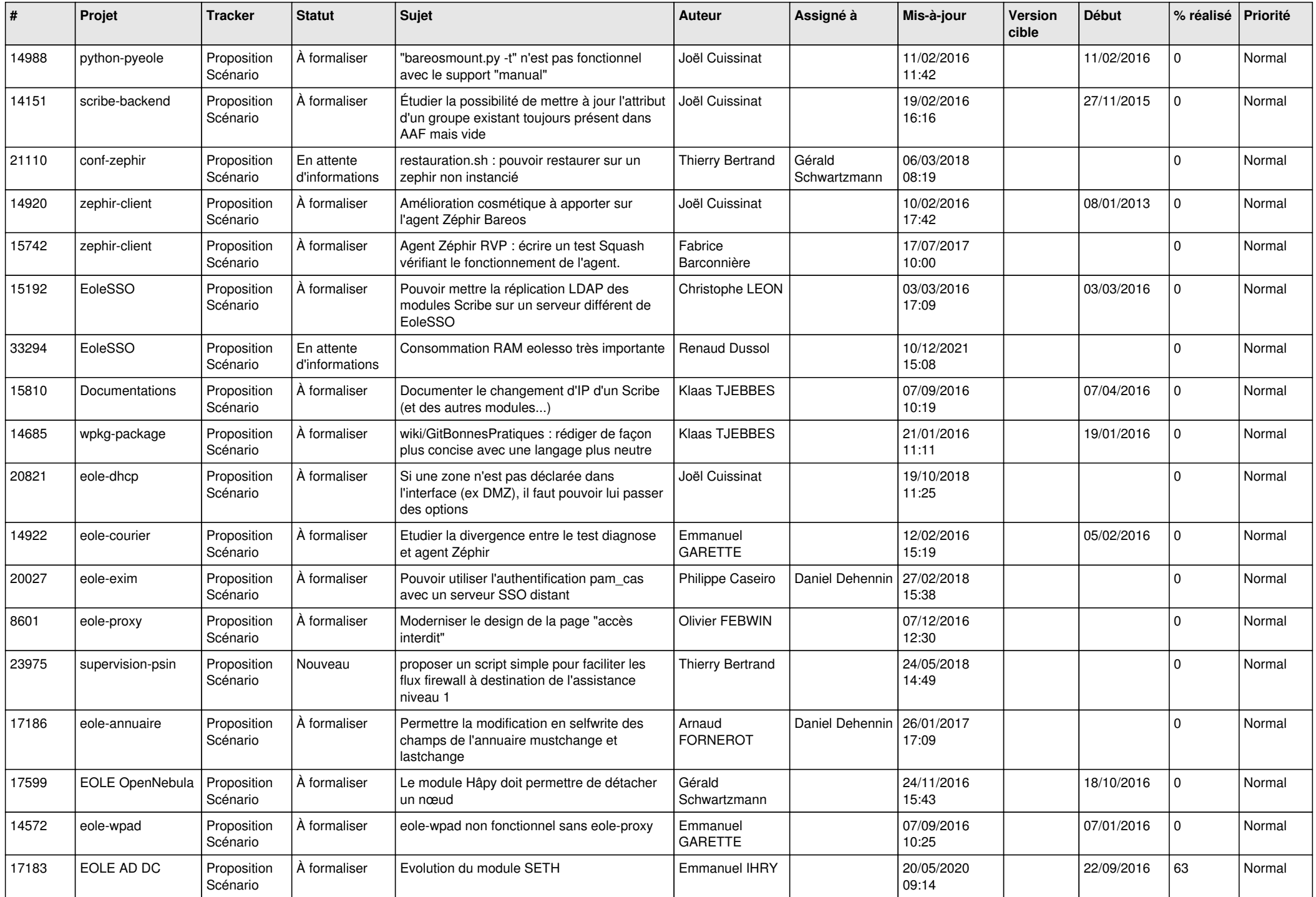

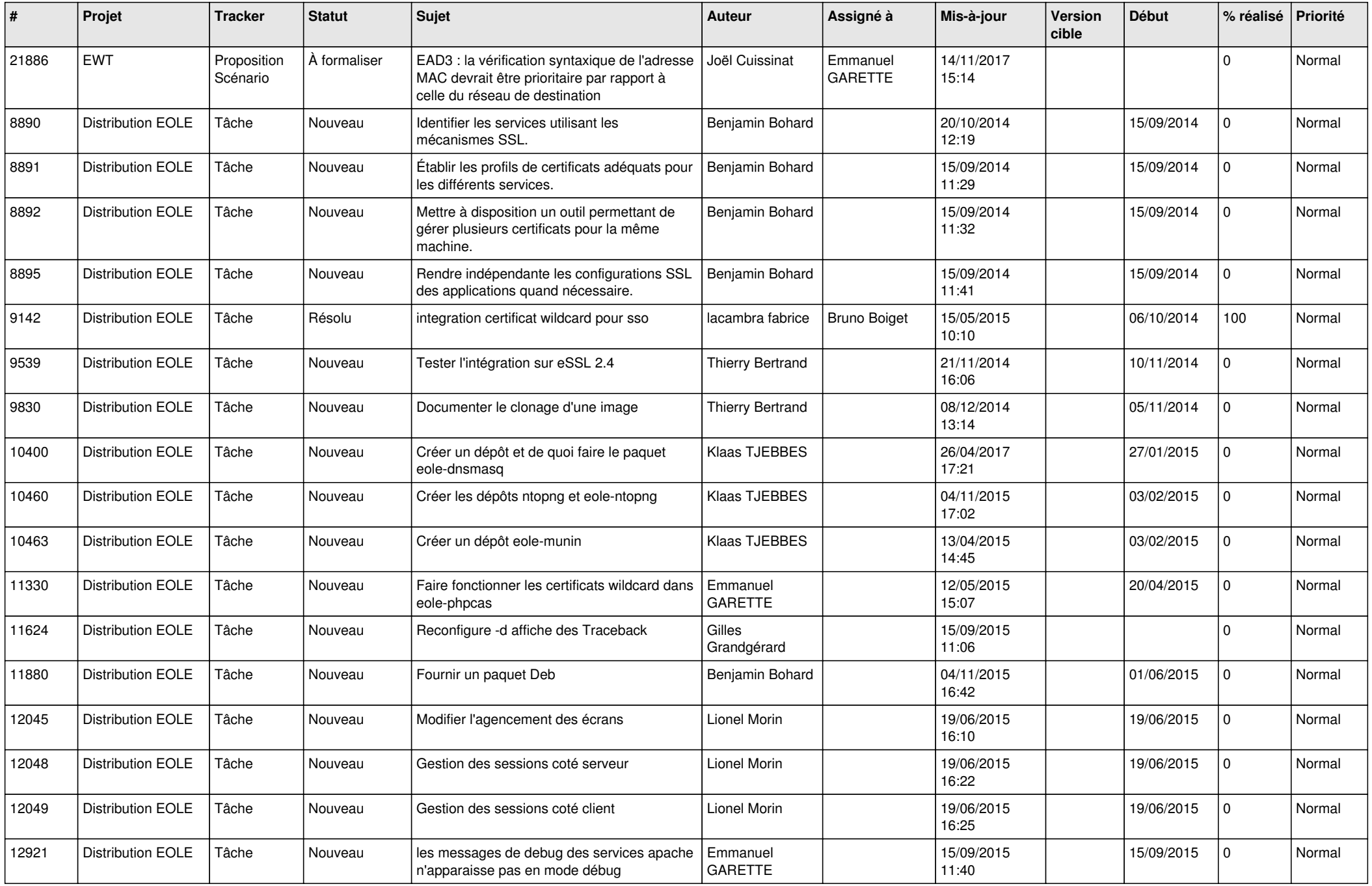

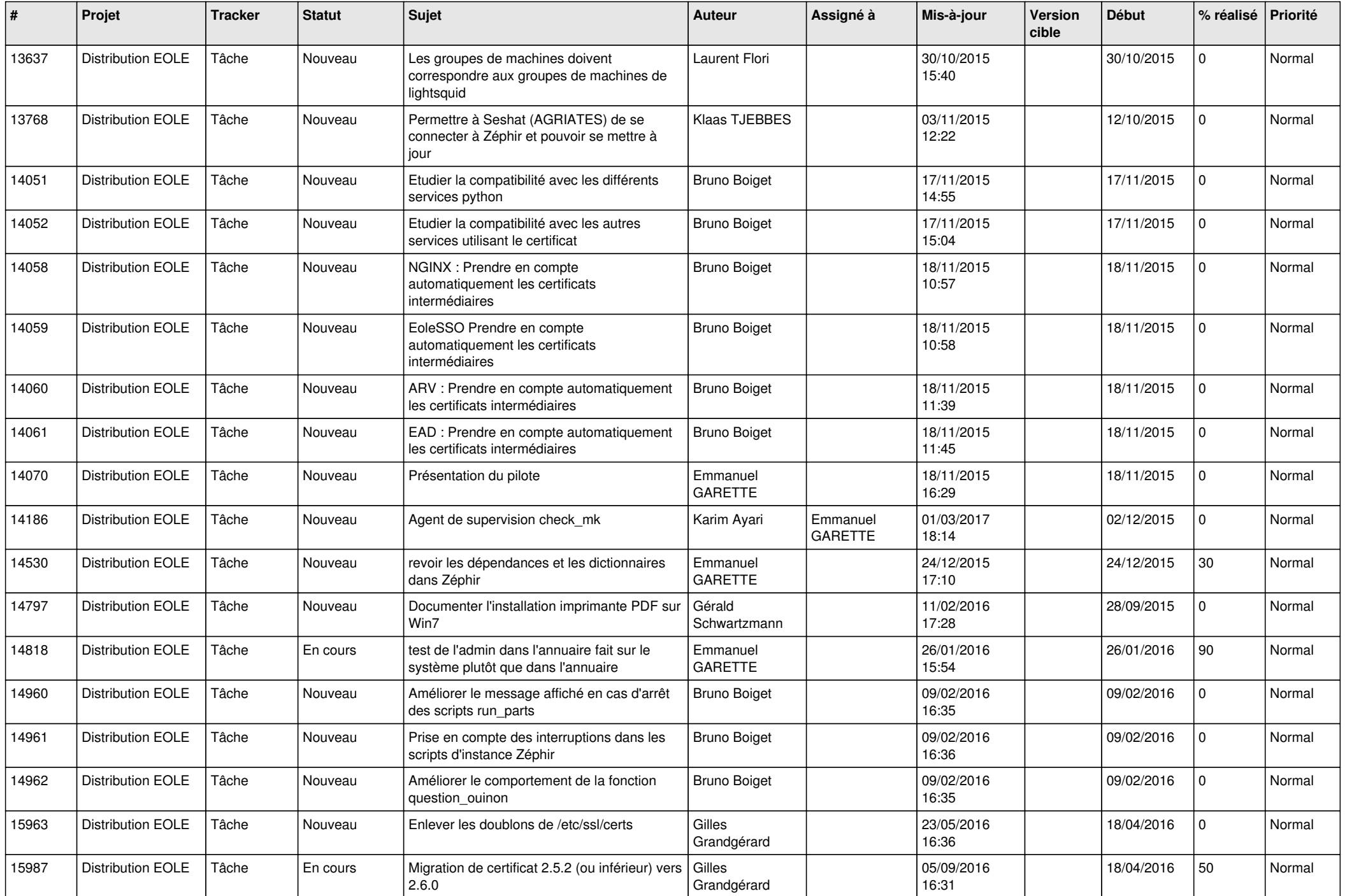

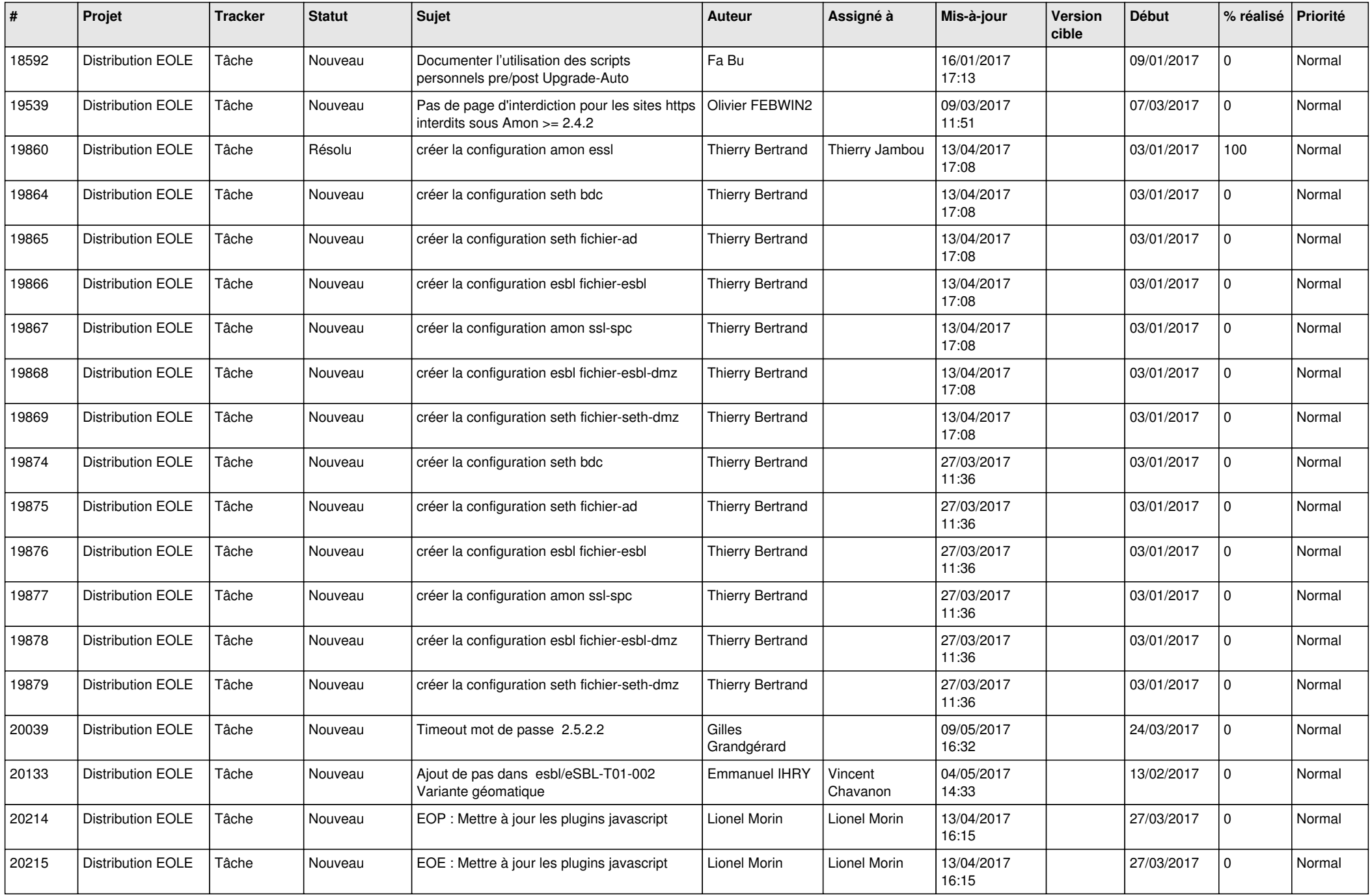

![](_page_26_Picture_575.jpeg)

![](_page_27_Picture_472.jpeg)

**...**